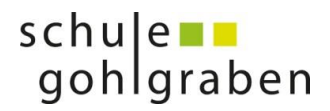

Schulhaus Gohl Tel. +41 (0)34 402 37 46 3553 Gohl E-Mail: schule@schulegohlgraben.ch www.schulegohlgraben.ch

# **ICT- Kurs LehrerOffice Mai 14 (Schulhaus Höheweg)**

### **Ziele:**

- LehrerOffice und die wichtigsten Funktionen kennen lernen
- LehrerOffice für die eigene Schulsituation einrichten
- Mit LehrerOffice im Schulalltag arbeiten lernen
- Mit LehrerOffice den Schulalltag vereinfachen und professionalisieren

## **Kursprogramm**

## **1. Kursabend (Mittwoch, 7. Mai 2014, 18.30 – 22.00 Uhr)**

- **Standortbestimmung** (wer kennt LehrerOffice, setzt es bereits ein?)
- Software (LehrerOffice) im **Überblick**
- Einsatz-/Anwendungsmöglichkeiten kennen lernen
- 1. Kursabend (Mittwoch, 7. Mai 2014, 18.30 22.00 Uhr)<br>- Standortbestimmung (wer kennt LehrerOffice, setzt es bereits ein?)<br>- Software (LehrerOffice) im Überblick<br>- Einsatz-/Anwendungsmöglichkeiten kennen lernen<br>- Erste S
- **Individuelles** Arbeiten (Programm installieren, Daten erfassen, an eigene Schulsituation anpassen)
- **2. Kursabend (Mittwoch, 14. Mai 2014, 18.30 – 22.00 Uhr)**
	- Kurzer **Rückblick**
	- Neue **Funktionen** kennen lernen
	- 2 - Datei für **neues Schuljahr** einrichten (Schwerpunkt dieses Kursabends)
	- **Individuelles** Arbeiten
	- **Wie** weiter mit LehrerOffice

Der Kursleiter Andreas Reber bestätigt mit seiner Unterschrift, dass die Kursteilnehmerin/der Kursteilnehmer

den Kurs "LehrerOffice Mai 13" (7 Std.) besucht hat.

Ort Datum Unterschrift

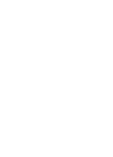

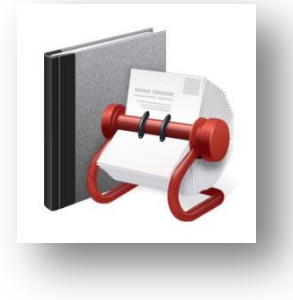

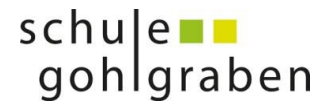

## **LehrerOffice - 10 Vorteile**

#### **1. Praxiserprobte Software**

LehrerOffice wird von über 20'000 Anwender/innen an unterschiedlichen Schulen erfolgreich eingesetzt. Sie erhalten mit LehrerOffice eine bewährte und praxisnahe Softwarelösung.

#### **2. Umfassendes Werkzeug**

Mit LehrerOffice können Sie Ihre Unterrichtsplanung, Beurteilungen, Gesprächsvorbereitungen, Lernberichte, administrative Arbeiten und vieles mehr einfacher erledigen. Ansprechende Druckausgaben und viele Hilfsfunktionen runden das Paket ab.

#### **3. Effizientes Arbeiten**

Wie oft hat die Rückgängigfunktion von Word Sie schon gerettet? Und könnten Sie sich ein Arbeiten ohne Kopieren und Einfügen vorstellen? Wir auch nicht!

#### **4. Einfacher Zeugnisdruck**

LehrerOffice wurde für etliche Kantone und deren Schulsysteme optimiert, wobei auch die offiziellen Formulare und Zeugnisse von 13 Kantonen gedruckt werden können.

#### **5. Sichere Datenablage**

Sie müssen Ihre Daten nicht einem fremden Hostingpartner mit jährlichen Betriebskosten anvertrauen, denn die Eingaben werden sicher verschlüsselt in einer lokalen Datenbank abgelegt. Bei LehrerOffice können Sie bestimmen, wer Zugriff auf die Daten hat und was mit der Datensammlung auch langfristig passiert. Die Datenhoheit liegt weiterhin bei Ihnen.

#### **6. Keine Abhängigkeiten**

Selbst wenn der Updateservice von LehrerOffice nicht mehr verlängert wird, kann die bestehende Software zeitlich uneingeschränkt mit Ihren Daten kostenlos weitergenutzt werden. Bei Webanwendungen entsteht eine grosse Abhängigkeit und es fallen höhere jährliche Kosten an.

#### **7. Erfahrungen aus 15 Jahren**

LehrerOffice hat schon etliche Bildungsreformen miterlebt und die Software wird stetig an die neu-en Anforderungen angepasst. Gerne setzen wir die Wünsche der Anwender/innen um.

#### **8. Guter Support ist selbstverständlich**

Bei Fragen oder Schwierigkeiten wird bei uns kompetent weitergeholfen. Sie dürfen Antworten auf eine Mailanfrage innerhalb eines halben Arbeitstages erwarten. Zusätzlich stehen ausführliche Dokumentationen auf unserer Homepage zur Verfügung.

#### **9. Für Windows und Macintosh optimiert**

LehrerOffice kann je nach Bedürfnis entweder dateiorientiert oder mit einer mehrbenutzerfähigen Datenbank eingesetzt werden. Zudem können die Schülerdaten aus den gängigen Schulverwaltungslösungen direkt in LehrerOffice eingelesen werden.

#### **10. Sofort einsetzbar**

Sie können jederzeit und unverbindlich eine aktuelle Demoversion von unserer Webseite www.lehreroffice.ch/download herunterladen und den gesamten Funktionsumfang ausprobieren und bereits produktiv mit den Arbeiten beginnen.

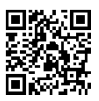

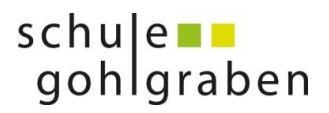

## **Notizen zu LehrerOffice:**

Meine Notizen/Skizzen

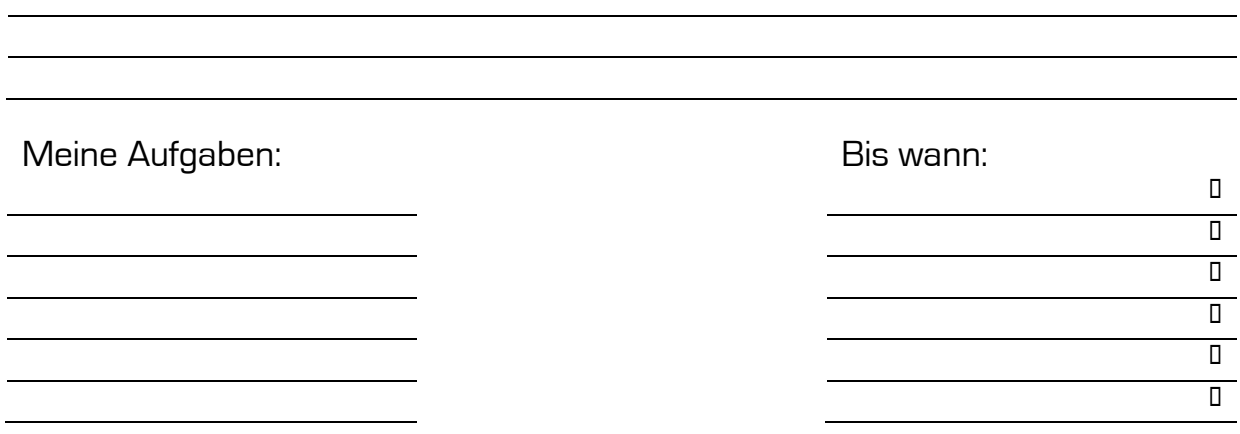

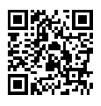